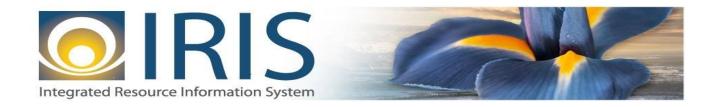

# INTEGRATED RESOURCE INFORMATION SYSTEM PROJECT

GAX Interface Design Document Template – XML Deliverable # 15 Interface Specifications

April 10, 2013 VERSION 0.1 SOA Internal Use Only

# TABLE OF CONTENTS

| Т | Intro  | ductio | on                                              | 3  |
|---|--------|--------|-------------------------------------------------|----|
| 2 | Interf | ace S  | pecifications                                   | 3  |
|   | 2.1    | [Int   | terface Name – Interface #]                     | 3  |
|   | 2.2    | Ass    | sumptions                                       | 3  |
|   | 2.3    | Ado    | ditional Information                            | 3  |
| 3 | File S | pecif  | ications                                        | 4  |
|   | 3.1    | Ge     | neral Accounting (GAX) Transaction Layout       | 4  |
|   | 3.1    | .1     | GAX Document Component: AMS_DOC_XML_IMPORT_FILE | 6  |
|   | 3.1    | .2     | GAX Document Component: AMS_DOCUMENT            | 6  |
|   | 3.1    | .3     | GAX Document Component: ABS_DOC_HDR             | 7  |
|   | 3.1    | .4     | GAX Document Component: ABS_DOC_VEND            | 9  |
|   | 3.1    | .5     | GAX Document Component: ABS_DOC_ACTG            | 11 |
|   | 3.2    | Cor    | ntrol Record                                    | 16 |
| 4 | Techi  | nical  | Specifications                                  | 17 |
| 5 | Appe   | ndice  | s                                               | 17 |
|   | 5.1    | Ap     | pendix A – GAX XML Sample                       | 17 |
|   | 5.2    | Apı    | pendix B – General XML Specifications for IRIS  | 17 |

### 1 Introduction

In IRIS, payments can be processed directly online or interfaced through a batch process. This system interface design addresses the payment request using General Accounting Expense/Expenditure (GAX) document. The GAX document will be used for expenditure payments and does not require a reference to an encumbrance document. The GAX document will require an accounting template to be coded on the accounting line in order to identify the proper funding for the expenditure. Additionally, the Object is required to be coded on the Accounting line. The GAX payment will update budget tracking amount fields.

For interfaces, GAX Documents will have the following characteristics:

- o There can be up to 99 accounting lines present on the document
- o GAX Modification documents cannot be sent through the Interface.
- o The GAX documents received through interfaces will not reference any other documents.

The State of Alaska currently uses many types of financial transactions to request warrants in AKSAS. The warrant requests all have a major code of 310 but are differentiated by a minor code to delineate what type of account is allowed to be charged, which agency can utilize this transactions, what the valid warrant class represents, which open item it liquidates, and if the warrant includes a provision for dual authorization.

## 2 INTERFACE SPECIFICATIONS

#### 2.1 [INTERFACE NAME – INTERFACE #]

This section should contain a description of the specific interface and any information relative to the interface, such as schedule, volume, etc.

#### 2.2 ASSUMPTIONS

This interface will be developed under the following assumptions:

• List all assumption related to the specific interface...

#### 2.3 ADDITIONAL INFORMATION

This section is for any additional information gathered about the specific interface. This could include the file naming convention, original file layout sample, etc.

Volume

**Cut-Over** 

# **3** FILE SPECIFICATIONS

The following sections describe in detail the specifications of the General Accounting (GAX) document inbound interface template.

## 3.1 GENERAL ACCOUNTING (GAX) TRANSACTION LAYOUT

The GAX transaction consists of 5 required components. Exhibit 1 is a graphical representation of all components, the action explaining whether its inclusion is required or not, and its description. Exhibit 2 further illustrates the GAX document showing that it will have one AMS\_DOCUMENT record, one ABS\_DOC\_HDR, one ABS\_DOC\_VEND that can have one or multiple ABS\_DOC\_ACTG records associated. However, there can be a maximum of 99 ABS\_DOC\_ACTG components in one document. The remaining sections explain each component that constitutes a complete XML based GAX document.

The structure of an interface file with 2 GAX documents where each document is associated with 1 vendor record and 2 accounting records will be as follows:

Document record #1 Document record #2

Header record

Vendor record 1

Accounting record 1

Accounting record 2

Accounting record 2

Header record

Vendor record 1

Accounting record 1

Accounting record 2

#### Exhibit 1 GAX Transaction Required XML Components

|                         | Action         |                                                                                                    |
|-------------------------|----------------|----------------------------------------------------------------------------------------------------|
|                         | Original entry | Component description                                                                                    |
| AMS_DOC_XML_IMPORT_FILE | Required       | Unique Tag used to identify the beginning and ending of an inbound XML interface file.                   |
| AMS_DOCUMENT            | Required       | Unique Tag used to identify the beginning and ending of a document within an inbound XML interface file. |
| ABS_DOC_HDR             | Required       | Unique Tag used to identify the beginning and ending of a header component within a document.            |
| ABS_DOC_VEND            | Required       | Unique Tag used to identify the beginning and ending of a vendor component within a document.            |
| ABS_DOC_ACTG            | Required       | Unique Tag used to identify the beginning and ending of an accounting line within a document.            |

**Exhibit 2 GAX Document Components** 

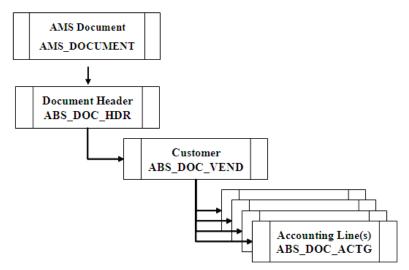

#### 3.1.1 GAX DOCUMENT COMPONENT: AMS\_DOC\_XML\_IMPORT\_FILE

The following XML tags are a requirement for any XML file being submitted into the IRIS system. See Appendix A for an example of a fully qualified GAX XML example:

| XML Tag                 | Description                                                   | R/C |
|-------------------------|---------------------------------------------------------------|-----|
| AMS_DOC_XML_IMPORT_FILE | Required XML beginning and ending tag for a base GAX document | R   |

#### 3.1.2 GAX DOCUMENT COMPONENT: AMS\_DOCUMENT

The following XML tags are a requirement for any XML file being submitted into the IRIS system. See Appendix A for an example of a fully qualified GAX XML example:

| SOA   |      |      | IRIS         |                                    |                                                                                                    |     |          |     |                                                         |  |  |
|-------|------|------|--------------|------------------------------------|----------------------------------------------------------------------------------------------------|-----|----------|-----|---------------------------------------------------------|--|--|
| Field | Type | Size | Field        | Caption                            | Description                                                                                                    | R/C | Type     | Len | Comments/Rules                                          |  |  |
|       |      |      | DOC_CAT      | Document<br>Category               | The category in which the document is located.                                                                 | R   | VARCHAR2 | 8   | 'ABS'                                                   |  |  |
|       |      |      | DOC_TYP      | Document<br>Type                   | The type of document, defined in the Document Type table. Each document code must be assigned a document type. | R   | VARCHAR2 | 8   | 'ABS'                                                   |  |  |
|       |      |      | DOC_CD       | Document<br>Code                   | The alpha-numeric code that indicates the type of transaction.                                                 | R   | VARCHAR2 | 8   | 'GAX'                                                   |  |  |
|       |      |      | DOC_DEPT_CD  | Department<br>Code                 | The department code assigned to this document.                                                                 | R   | VARCHAR2 | 4   | Must be valid on Department Fiscal Year Controls table. |  |  |
|       |      |      | DOC_UNIT_CD  | Document Unit                      | The unit code associated with this document, which can be used to facilitate workflow.                         | R   | VARCHAR2 | 4   | Valid Unit Code on the Unit table.                      |  |  |
|       |      |      | DOC_ID       | Document ID                        | The unique document number assigned for this transaction.                                                      | R   | VARCHAR2 | 20  | Leave Blank if AUTO_DOC_NUM set to "true".              |  |  |
|       |      |      | DOC_VERS_NO  | Document<br>Version<br>Number      | The version number assigned to this document.                                                                  | R   | NUMBER   | 2   | Set to "1".                                             |  |  |
|       |      |      | AUTO_DOC_NUM | Automatic<br>Document<br>Numbering | Indicates that system will assign a unique Document ID: "true" for system                                      | R   | VARCHAR2 | 5   |                                                         |  |  |

| SOA   |      |      | IRIS            |                         |                                                                                            |     |          |     |                                   |  |  |
|-------|------|------|-----------------|-------------------------|--------------------------------------------------------------------------------------------|-----|----------|-----|-----------------------------------|--|--|
| Field | Type | Size | Field           | Caption                 | Description                                                                                | R/C | Type     | Len | Comments/Rules                    |  |  |
|       |      |      |                 |                         | assigned Document ID<br>number or "false" for no<br>system assigned Document<br>ID Number. |     |          |     |                                   |  |  |
|       |      |      | DOC_IMPORT_MODE | Document<br>Import Mode | Indicates that the document is being made as an Original Entry "OE".                       | R   | VARCHAR2 | 3   | Set to "OE" for Original<br>Entry |  |  |

#### 3.1.3 GAX DOCUMENT COMPONENT: ABS\_DOC\_HDR

The following XML tags are a requirement for GAX documents being submitted into the IRIS system. See Appendix A for an example of a fully qualified GAX XML example:

| SOA   |      |      |               |                        | IRIS                                                                                                    |     |          |     |                                                                |
|-------|------|------|---------------|------------------------|----------------------------------------------------------------------------------------------------|-----|----------|-----|----------------------------------------------------------------|
| Field | Type | Size | Field         | Caption                | Description                                                                                                    | R/C | Type     | Len | Comments/Rules                                                 |
|       |      |      | DOC_CAT       | Document<br>Category   | The category in which the document is located.                                                                 | R   | VARCHAR2 | 8   | Same value as in<br>AMS_DOCUMENT                               |
|       |      |      | DOC_TYP       | Document<br>Type       | The type of document, defined in the Document Type table. Each document code must be assigned a document type. | R   | VARCHAR2 | 8   | Same value as in AMS_DOCUMENT                                  |
|       |      |      | DOC_CD        | Document<br>Code       | The alpha-numeric code that indicates the type of transaction.                                                 | R   | VARCHAR2 | 8   | Same value as in AMS_DOCUMENT                                  |
|       |      |      | DOC_DEPT_CD   | Document<br>Department | The department code assigned to this document.                                                                 | R   | VARCHAR2 | 4   | Same value as in AMS_DOCUMENT                                  |
|       |      |      | DOC_ID        | Document ID            | The unique document number assigned for this transaction.                                                      | R   | VARCHAR2 | 20  | Same value as in<br>AMS_DOCUMENT                               |
|       |      |      | DOC_VERS_NO   | Doc Version            | The version number assigned to this document.                                                                  | R   | NUMBER   | 2   | Same value as in<br>AMS_DOCUMENT                               |
|       |      |      | DOC_REC_DT_DC | Record Date            | The record date manually entered on the document                                                               | О   | DATE     | 10  | If left blank, the system will default it to the current date. |

| S     | SOA  |      |            |                         | IRIS                                                                                                    |     |          |     |                                                                                                    |
|-------|------|------|------------|-------------------------|----------------------------------------------------------------------------------------------------|-----|----------|-----|----------------------------------------------------------------------------------------------------|
| Field | Type | Size | Field      | Caption                 | Description                                                                                                    | R/C | Type     | Len | Comments/Rules                                                                                                    |
|       |      |      |            |                         | header. If not manually entered, the date becomes the one when the document was submitted successfully.                                                                                                    |     |          |     | If provided, the format of this date is "YYYY-MM-DD". Example: "2004-10-30".                                                                                                    |
|       |      |      | DOC_BFY    | Budget FY               | When on the header of a document, this is the default budget fiscal year that will be pushed to all accounting lines.                                                                                                    | CR  | NUMBER   | 4   | If left blank, the system will populate it with the Fiscal Year of the Record Date on associated document.  If provided, must be valid on the Fiscal Year table and follow the format "YYYY". |
|       |      |      | DOC_FY_DC  | Fiscal Year             | The fiscal year associated with this document.                                                                                                    | CR  | NUMBER   | 4   | If left blank, the system will populate it with the Fiscal Year of the Record Date on associated document.  If provided, must be valid on the Fiscal Year table and follow the format "YYYY". |
|       |      |      | DOC_PER_DC | Period                  | When on the header of a document, this is the default accounting period that is pushed to all accounting lines. If not manually entered, the field remains blank until the document is submitted successfully. At this point it is set to the current accounting period. | CR  | NUMBER   | 2   | If left blank, the system will populate it with the Fiscal Period of the Record Date on associated document.                                                                                  |
|       |      |      | DOC_NM     | Document<br>Name        | Name for the document.                                                                                                    | О   | VARCHAR2 | 60  |                                                                                                    |
|       |      |      | DOC_DSCR   | Document<br>Description | The description associated with the document.                                                                                                    | О   | VARCHAR2 | 60  |                                                                                                    |
|       |      |      | CITED_AUTH | Cited Authority         | Cited Authority identifies the statutory, regulatory, or policy citation for the payment to be legally processed.                                                                                                    | R   | VARCHAR2 | 20  | Must be a valid code on the CAUTH (Cited Authority) table.                                                                                                    |

#### 3.1.4 GAX DOCUMENT COMPONENT: ABS\_DOC\_VEND

The following XML tags are a requirement for GAX documents being submitted into the IRIS system. See Appendix A for an example of a fully qualified GAX XML example:

| SOA   |      |      |                |                               | IRIS                                                                                                    |     |          |     |                                                                                                    |
|-------|------|------|----------------|-------------------------------|----------------------------------------------------------------------------------------------------|-----|----------|-----|----------------------------------------------------------------------------------------------------|
| Field | Type | Size | Field          | Caption                       | Description                                                                                                    | R/C | Type     | Len | Comments/Rules                                                                                                    |
|       |      |      | DOC_CAT        | Document<br>Category          | The category in which the document is located.                                                                                                    | R   | VARCHAR2 | 8   | Same value as in<br>AMS_DOCUMENT                                                                                           |
|       |      |      | DOC_TYP        | Document<br>Type              | The type of document, defined in the Document Type table. Each document code must be assigned a document type.                                                                                                    | R   | VARCHAR2 | 8   | Same value as in AMS_DOCUMENT                                                                                              |
|       |      |      | DOC_CD         | Document<br>Code              | The alpha-numeric code that indicates the type of transaction.                                                                                                    | R   | VARCHAR2 | 8   | Same value as in AMS_DOCUMENT                                                                                              |
|       |      |      | DOC_DEPT_CD    | Document<br>Department        | The department code assigned to this document.                                                                                                    | R   | VARCHAR2 | 4   | Same value as in AMS_DOCUMENT                                                                                              |
|       |      |      | DOC_UNIT_CD    | Document Unit                 | The unit code associated with this document.                                                                                                    | R   | VARCHAR2 | 4   | Same value as in<br>AMS_DOCUMENT                                                                                           |
|       |      |      | DOC_ID         | Document ID                   | The unique document number assigned for this transaction.                                                                                                    | R   | VARCHAR2 | 20  | Same value as in AMS_DOCUMENT                                                                                              |
|       |      |      | DOC_VERS_NO    | Document<br>Version<br>Number | The version number assigned to this document.                                                                                                    | R   | NUMBER   | 2   | Same value as in AMS_DOCUMENT                                                                                              |
|       |      |      | DOC_VEND_LN_NO | Vendor Line<br>Number         | The vendor line number visible to a user that uniquely identifies each vendor line within a document.                                                                                                    | R   | NUMBER   | 10  | Must always be set to "1"                                                                                                  |
|       |      |      | VEND_CUST_CD   | Vendor<br>Customer            | The unique identifier assigned to the vendor/customer. In IRIS, a vendor can also be a customer, allowing the user to enter information only one time when a particular contact is both a vendor (payable) and a customer (receivable). | R   | VARCHAR2 | 20  | Only non-miscellaneous vendor codes are allowed.  Must be a valid/active vendor code on the Vendor Customer (VCUST) table. |

| SOA   |      |      | IRIS             |                          |                                                                                                    |     |          |     |                                                                                                    |  |
|-------|------|------|------------------|--------------------------|----------------------------------------------------------------------------------------------------|-----|----------|-----|----------------------------------------------------------------------------------------------------|--|
| Field | Type | Size | Field            | Caption                  | Description                                                                                                    | R/C | Type     | Len | Comments/Rules                                                                                                    |  |
|       |      |      | VEND_SNGL_CHK_FL | Single Payment           | Indicates if multiple disbursements should be combined into a single check for this vendor.                                                                      | R   | VARCHAR2 | 5   | Always set to "true".                                                                                                    |  |
|       |      |      | SCHED_PYMT_DT    | Schedule<br>Payment Date | The date that a vendor is scheduled to receive payment.                                                                                                    | O   | DATE     | 10  | If left blank, it will default to the Application Control Date upon processing the interface file.  If entered, the date must have the format 'YYYY-MM-DD" and must be greater than or equal to the processing date.  Example: "2005-10-30". |  |
|       |      |      | VEND_DISB_CAT    | Disbursement<br>Category | It defines the handling procedure for disbursed check.                                                                                                    | O   | VARCHAR2 | 4   | If left blank, it will default from the Disbursement Category Inference and Combination Validation (DISCV) table upon processing.  If provided, must be valid on the Disbursement Category table.                                            |  |
|       |      |      | DFLT_DISB_FRMT   | Disbursement<br>Format   | It indicates the format of the check stock for check payments or the ACH (Automated Clearing House) format for EFT payments.                                     | O   | VARCHAR2 | 4   | If left blank, it will default from the VCUST table upon processing.  If provided, it must be set to valid value on the Disbursement Format (DISF) table.                                                                                    |  |
|       |      |      | AD_ID            | Address Code             | The Address Code or ID given to a unique address for a vendor or customer.                                                                                       | R   | VARCHAR2 | 20  | Must be a valid and active payment address ID for the VEND_CUST_CD on the Vendor Customer table.                                                                                                    |  |
|       |      |      | CNTAC_ID         | Vendor Contact<br>ID     | The unique identification number assigned to the contact. The use of different contact ID's will allow a single vendor or vendor code to have multiple contacts. | O   | VARCHAR2 | 20  | If provided, must be valid contact ID for the VEND_CUST_CD on the Vendor Customer table. If not provided, it will be defaulted by the system upon processing the interface file.                                                             |  |

#### 3.1.5 GAX DOCUMENT COMPONENT: ABS\_DOC\_ACTG

The following XML tags are a requirement for GAX documents being submitted into the IRIS system. See Appendix A for an example of a fully qualified GAX XML example:

| SOA   |      |      |                |                                   | IRIS                                                                                                    |     |          |     |                                                                                                    |
|-------|------|------|----------------|-----------------------------------|----------------------------------------------------------------------------------------------------|-----|----------|-----|----------------------------------------------------------------------------------------------------|
| Field | Type | Size | Field          | Caption                           | Description                                                                                                    | R/C | Type     | Len | Comments/Rules                                                                                           |
|       |      |      | DOC_CAT        | Document<br>Category              | The category in which the document is located.                                                                 | R   | VARCHAR2 | 8   | Same value as in AMS_DOCUMENT                                                                            |
|       |      |      | DOC_TYP        | Document<br>Type                  | The type of document, defined in the Document Type table. Each document code must be assigned a document type. | R   | VARCHAR2 | 8   | Same value as in AMS_DOCUMENT                                                                            |
|       |      |      | DOC_CD         | Document<br>Code                  | The alpha-numeric code that indicates the type of transaction.                                                 | R   | VARCHAR2 | 8   | Same value as in<br>AMS_DOCUMENT                                                                         |
|       |      |      | DOC_DEPT_CD    | Document<br>Department            | The department code assigned to this document.                                                                 | R   | VARCHAR2 | 4   | Same value as in AMS_DOCUMENT                                                                            |
|       |      |      | DOC_UNIT_CD    | Document Unit                     | The unit code associated with this document.                                                                   | R   | VARCHAR2 | 4   | Same value as in AMS_DOCUMENT                                                                            |
|       |      |      | DOC_ID         | Document ID                       | The unique document number assigned for this transaction.                                                      | R   | VARCHAR2 | 20  | Same value as in<br>AMS_DOCUMENT                                                                         |
|       |      |      | DOC_VERS_NO    | Document<br>Version Numbe<br>r    | The version number assigned to this document.                                                                  | R   | NUMBER   | 2   | Same value as in<br>AMS_DOCUMENT                                                                         |
|       |      |      | DOC_VEND_LN_NO | Document<br>Vendor Line<br>Number | The customer line number visible to a user that uniquely identifies each customer line within a document.      | R   | NUMBER   | 10  | Set value to 1.                                                                                          |
|       |      |      | DOC_ACTG_LN_NO | Accounting<br>Line Number         | The accounting line number visible to a user that uniquely identifies each accounting line within a document.  | R   | NUMBER   | 10  | Line numbering begins at 1 and should be incremental by one for additional lines up to 99.  Example: "1" |

| SOA   |      |      | IRIS         |                        |                                                                                                    |     |          |      |                                                                                                    |  |
|-------|------|------|--------------|------------------------|----------------------------------------------------------------------------------------------------|-----|----------|------|----------------------------------------------------------------------------------------------------|--|
| Field | Type | Size | Field        | Caption                | Description                                                                                                    | R/C | Type     | Len  | Comments/Rules                                                                                                    |  |
|       |      |      | ACTG_TMPL_ID | Accounting<br>Template | The unique identification code assigned to the accounting template. Accounting templates are used to bring in chart of account element codes for ease of data entry on documents. | R   | VARCHAR2 | 6    | Must be a valid record on<br>Accounting Template<br>(ACTPL) table                                                                                                    |  |
|       |      |      | EVNT_TYP_ID  | Event Type             | Event Type determines the journal postings and business rules for a particular transaction.                                                                                       | R   | VARCHAR2 | 4    | Must be a valid value on (AETDC) table.                                                                                                    |  |
|       |      |      | LN_AM        | Line Amount            | The amount of an individual accounting line.                                                                                                    | R   | DECIMAL  | 14,2 | Example: 50.00                                                                                                    |  |
|       |      |      | SVC_FRM_DT   | Service From<br>Date   | Service Dates (From/To Dates) on payment request documents are used to identify when goods or services were received from the vendor.                                             | О   | DATE     | 10   | Acceptable format is: "YYYY-MM-DD". Example: "2004-10-30".  The Service From Date can be a past, current or future date. Agencies may provide a date if desired. Otherwise, leave blank and system will default it to the current date upon processing the interface file.                                                                 |  |
|       |      |      | SVC_TO_DT    | Service To Date        | Service Dates (From/To Dates) on payment request documents are used to identify when goods or services were received from the vendor.                                             | O   | DATE     | 10   | Acceptable format is: "YYYY-MM-DD". Example: "2004-10-30".  The Service To Date can be a past, current or future date. Agencies may provide a date if desired. Otherwise, leave blank and system will default it to the current date upon processing the interface file.  If provided, it must be greater than or equal to the SVC_FRM_DT. |  |

|       | SOA  |      |          |                      | IRIS                                                                                                    |     |          |     |                                                                                                    |
|-------|------|------|----------|----------------------|----------------------------------------------------------------------------------------------------|-----|----------|-----|----------------------------------------------------------------------------------------------------|
| Field | Type | Size | Field    | Caption              | Description                                                                                                    | R/C | Type     | Len | Comments/Rules                                                                                                    |
|       |      |      | CHK_DSCR | Check<br>Description | The text to be printed on the check stub.                                                                                                    | О   | VARCHAR2 | 50  | Enter reason for check issue.                                                                                                    |
|       |      |      | FUND_CD  | Fund                 | The identification code associated with the fund.                                                                                                    | О   | VARCHAR2 | 4   | If provided, must be valid on Fund (FUND) table.                                                                                        |
|       |      |      | SFUND_CD | Sub Fund             | The identification code associated with the sub-fund.                                                                                                    | О   | VARCHAR2 | 4   | If entered, must be valid on the Sub Fund table. To enter a Sub Fund Code, the Fund Code must be entered.                               |
|       |      |      | OBJ_CD   | Object               | The identification code associated with an object of expenditure.                                                                                                    | О   | VARCHAR2 | 4   | If provided, must be valid on the Object table.                                                                                         |
|       |      |      | SOBJ_CD  | Sub Object           | The identification code associated with the sub-object. Sub-object is a fund accounting Chart of Accounts element.                                                                                             | О   | VARCHAR2 | 4   | If entered, must be valid on<br>the Sub Object table. To enter<br>a Sub Object Code, the<br>Object Code must be entered.                |
|       |      |      | RSRC_CD  | Revenue              | Revenue sources are used to track individual sources of revenue taken in.                                                                                                    | О   | VARCHAR2 | 4   | If provided, must be valid on the Revenue table.                                                                                        |
|       |      |      | SRSRC_CD | Sub Revenue          | The identification code associated with the sub revenue source account.                                                                                                    | О   | VARCHAR2 | 4   | If entered, must be valid on the Sub Revenue Source table. To enter a Sub Revenue Source Code, the Revenue Source Code must be entered. |
|       |      |      | DEPT_CD  | Department           | An identification code associated with a department.                                                                                                    | О   | VARCHAR2 | 4   | If entered, must be valid on<br>Department Fiscal Year<br>Controls table.                                                               |
|       |      |      | UNIT_CD  | Unit                 | An identification code associated with a Unit.                                                                                                    | О   | VARCHAR2 | 4   | If entered, must be valid on the Unit table.                                                                                            |
|       |      |      | SUNIT_CD | Sub Unit             | Sub Unit is a means of breaking down a unit code into smaller measurements. It is the lowest level of organizational structure and is required or prohibited based on one or more sub unit requirement tables. | О   | VARCHAR2 | 4   | If entered, must be valid on<br>the Sub Unit table. To enter a<br>Sub Unit Code, the Unit Code<br>must be entered.                      |

| SOA   |      |      | IRIS     |              |                                                                                                    |     |          |     |                                                                                                    |  |
|-------|------|------|----------|--------------|----------------------------------------------------------------------------------------------------|-----|----------|-----|----------------------------------------------------------------------------------------------------|--|
| Field | Туре | Size | Field    | Caption      | Description                                                                                                    | R/C | Type     | Len | Comments/Rules                                                                                                    |  |
|       |      |      | APPR_CD  | Appr Unit    | The identification code associated to an appropriation unit.                                                                                                    | О   | VARCHAR2 | 9   | If entered, must be valid on the Appropriation table.                                                                             |  |
|       |      |      | BSA_CD   | BSA          | The identification code assigned to the balance sheet account.                                                                                                    | О   | VARCHAR2 | 4   | If entered, must be valid on Balance Sheet Account (BSA) table.                                                                   |  |
|       |      |      | SBSA_CD  | Sub BSA      | The identification code assigned to the sub-balance sheet account.                                                                                                    | О   | VARCHAR2 | 4   | If entered, must be valid on the Sub BSA table. To enter a Sub BSA Code, the BSA Code must be entered.                            |  |
|       |      |      | DOBJ_CD  | Dept Object  | The identification code assigned to the Department object.                                                                                                    | О   | VARCHAR2 | 4   | If entered, must be valid on the Department Object table.                                                                         |  |
|       |      |      | DRSRC_CD | Dept Revenue | The code assigned to the department revenue source.                                                                                                    | О   | VARCHAR2 | 4   | If entered, must be valid on the Department Revenue Source table.                                                                 |  |
|       |      |      | LOC_CD   | Location     | The identification code assigned to the location.                                                                                                    | О   | VARCHAR2 | 4   | If entered, must be valid on the Location table.                                                                                  |  |
|       |      |      | SLOC_CD  | Sub Location | The identification code associated with the sublocation.                                                                                                    | О   | VARCHAR2 | 4   | If entered, must be valid on<br>the Sub Location table. To<br>enter a Sub Location Code,<br>the Location Code must be<br>entered. |  |
|       |      |      | ACTV_CD  | Activity     | The identification code associated with the activity.                                                                                                    | О   | VARCHAR2 | 4   | If entered, must be valid on the Activity table.                                                                                  |  |
|       |      |      | SACTV_CD | Sub Activity | The identification code associated with the subactivity.                                                                                                    | О   | VARCHAR2 | 4   | If entered, must be valid on<br>the Sub Activity table. To<br>enter a Sub Activity Code, the<br>Activity Code must be<br>entered. |  |
|       |      |      | FUNC_CD  | Function     | The identification code associated with the function. The function code defines broad operational objectives, such as instruction, support services, and facilities acquisition. | О   | VARCHAR2 | 10  | If entered, must be valid on the Function table.                                                                                  |  |

| SOA   |      |      | IRIS        |                |                                                                                                    |     |          |     |                                                                                                    |
|-------|------|------|-------------|----------------|----------------------------------------------------------------------------------------------------|-----|----------|-----|----------------------------------------------------------------------------------------------------|
| Field | Type | Size | Field       | Caption        | Description                                                                                                    | R/C | Type     | Len | Comments/Rules                                                                                                    |
|       |      |      | SFUNC_CD    | Sub Function   | The identification code associated with the subfunction.                                                                               | О   | VARCHAR2 | 4   | If entered, must be valid on<br>the Sub Function table. To<br>enter a Sub Function Code,<br>the Function Code must be<br>entered.                                    |
|       |      |      | RPT_CD      | Reporting      | The reporting code element is used for tracking contract activity. The contract number will be entered in this field.                  | О   | VARCHAR2 | 10  | If entered, must be valid on the Reporting Code table.                                                                                                    |
|       |      |      | SRPT_CD     | Sub Reporting  | Sub reporting codes define contract periods.                                                                                           | О   | VARCHAR2 | 4   | If entered, must be valid on<br>the Sub Reporting table. To<br>enter a Sub Reporting Code,<br>the Reporting Code must be<br>entered.                                 |
|       |      |      | TASK_CD     | Task           | The unique identification code assigned to the task.                                                                                   | О   | VARCHAR2 | 4   | If entered, must be valid on the Task table.                                                                                                    |
|       |      |      | STASK_CD    | Sub Task       | The sub task is a means of breaking down tasks into smaller components.                                                                | О   | VARCHAR2 | 4   | If entered must be valid on<br>Sub Task table. To enter a<br>Sub Task Code, the Task<br>Code must be entered.                                                        |
|       |      |      | TASK_ORD_CD | Task Order     | The unique identification code assigned to the task order.                                                                             | О   | VARCHAR2 | 6   | If entered, must be valid on the Task Order table.                                                                                                    |
|       |      |      | PROG_CD     | Program        | The identification code assigned to the program.                                                                                       | О   | VARCHAR2 | 10  | If entered, must be valid on the Program Setup table.                                                                                                    |
|       |      |      | PHASE_CD    | Phase          | The identification code assigned to the phase. Phase is a cost accounting Chart of Accounts element representing a phase of a project. | О   | VARCHAR2 | 6   | If entered, must be valid on<br>the Program Phase table. To<br>enter a Phase Code, the<br>Program Code must be<br>entered.                                           |
|       |      |      | PPC_CD      | Program Period | The identification code assigned to the project period.                                                                                | О   | VARCHAR2 | 6   | If entered, must be valid on<br>the Program Period table. To<br>enter a Program Period Code,<br>the Program Code must be<br>entered (to infer the Major<br>Program). |

| SOA   |      |      | IRIS           |                          |                                                                                                    |     |          |     |                                                                                                    |  |
|-------|------|------|----------------|--------------------------|----------------------------------------------------------------------------------------------------|-----|----------|-----|----------------------------------------------------------------------------------------------------|--|
| Field | Type | Size | Field          | Caption                  | Description                                                                                                    | R/C | Type     | Len | Comments/Rules                                                                                                    |  |
|       |      |      | VEND_INV_NO    | Vendor Invoice<br>Number | The invoice number from<br>the invoice received from<br>the vendor. The Vendor<br>Invoice Number must be<br>unique and cannot already<br>exist on the Vendor Invoice<br>Registry table for the<br>referenced vendor | R   | VARCHAR2 | 30  | Enter the Vendor Invoice<br>Number. If not known, enter<br>a unique value.                                                               |  |
|       |      |      | VEND_INV_LN_NO | Vendor Invoice<br>Line   | The invoice line number from the invoice received from the vendor.                                                                                                    | R   | NUMBER   | 10  | Number must be sequential per accounting line, per vendor (i.e. 1, 2, 3)                                                                 |  |
|       |      |      | VEND_INV_DT    | Vendor Invoice<br>Date   | The date of the invoice received from the vendor.                                                                                                    | R   | DATE     | 10  | Enter date the vendor invoice was received. If not known, enter current date.  Acceptable format is: "YYYY-MM-DD". Example: "2004-10-30" |  |

#### 3.2 CONTROL RECORD

For this interface file, the following data needs to be processed, calculated and stored in the IRIS database record table for reconciliation purposes.

| DB Field      | Name             | Description                                               | Type     | Len  | Comments                                                                                                    |  |  |
|---------------|------------------|-----------------------------------------------------------|----------|------|----------------------------------------------------------------------------------------------------|--|--|
| INT_FILE_NAME | File Name        | The text name of the file.                                | VARCHAR2 | 32   | This file name must match the file name of the physical file.                                                   |  |  |
| INT_RCD_CNT   | Record Count     | The numeric count of all records within this file.        | NUMBER   | 10   | The count of all records within this file. This includes all record types, including the trailer record itself. |  |  |
| INT_HDR_CNT   | Header Count     | The numeric count of all header records within this file. | NUMBER   | 10   | The count of all header records within this file.                                                               |  |  |
| INT_SUM_ACCT1 | Summary Amount 1 | Summary total of dollar line amounts.                     | DECIMAL  | 16,2 | Specify the total Line Amount                                                                                   |  |  |
| INT_SUM_ACCT2 | Summary Amount 2 | Summary total of dollar amounts2.                         | DECIMAL  | 16,2 |                                                                                                    |  |  |

# **4** TECHNICAL SPECIFICATIONS

The following document provides all technical specifications for all inbound interfaces.

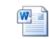

Technical\_Specificatio ns.docx

# **5** APPENDICES

#### 5.1 APPENDIX A – GAX XML SAMPLE

The following file contains a sample for a General Accounting Expense/Expenditure (GAX) document.

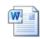

GAX XML Sample.docx

#### 5.2 APPENDIX B – GENERAL XML SPECIFICATIONS FOR IRIS

The following file contains general information about the creation of XML files for IRIS:

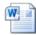

General XML Specs for IRIS 20130404.doc

Page 17 of 17